Installing Adobe Photoshop and then cracking it is easy and simple. The first step is to download and install the Adobe Photoshop software on your computer. Then, you need to locate the installation.exe file and run it. Once the installation is complete, you need to locate the patch file and copy it to your computer. The patch file is usually available online, and it is used to unlock the full version of the software. Once the patch file is copied, you need to run it and then follow the instructions on the screen. Once the patching process is complete, you will have a fully functional version of the software. To make sure that the software is running properly, you should check the version number to ensure that the crack was successful. And that's it - you have now successfully installed and cracked Adobe Photoshop!

[Download](http://thedirsite.com/ZG93bmxvYWR8bGQ1TXpOeWRueDhNVFkzTVRjNU56Y3lOM3g4TWpVNU1IeDhLRTBwSUZkdmNtUndjbVZ6Y3lCYldFMU1VbEJESUZZeUlGQkVSbDA/dovetailed/?grumbacher=lubricator&nogueira=practicioners&QWRvYmUgUGhvdG9zaG9wIENDIDIwMTUgdmVyc2lvbiAxNgQWR=vionex.wockhardt)

For my purposes, I primarily download new images to the folder Images (located in the photo library), making it part of the main library folder, in my case named AfterEffects, where PS5 is also installed. I have configured the program to check for updates daily, and so I don't have to manually check for updates. In fact, that was one of the only real downsides to the new interface, and it was easy to work around that by making it a manual one. The "Pro" version of CS6 is still relatively new and so using the program has not yet become second nature. Because the program is striking enough to start with, learning to use all of the available features was therapeutic and interesting enough to keep me coming back. **Above:** The Sketch interface for painting and evolving in Adobe Photoshop on the iPad. **Below:** A 1:1 crop of the illustration I created with the "Fill"/effects brush, the four brush tools, and the Pencil tool for this review. It's a powerful art tool and the process of taking a photograph and turning it into an interpreted drawing is roughly as intuitive as drawing text in Microsoft Word. There are several brush tools, to create and alter the line weight, the size, and the shape. The lines are stroked by default, which causes them to be emphasized. Stroke is the other way of creating the line, but that makes it easier to cut and paste the line. Before we delve any further into the latest Photoshop release (read the tutorial at Platinumdream.com ), it's important to understand the issues that still plague the software. If you're a new user, or if you just want to see what the fuss is all about, read the beginner's tutorial at Platinumdream.com

## **Adobe Photoshop CC 2015 Version 16 Download Serial Key With Full Keygen For Mac and Windows {{ Hot! }} 2023**

One of Photoshop's most powerful features is its ability to create and manipulate many different layers in order to turn one image into another. A layer is basically a strip of paper that you can add color to or do a line drawing on to create a new image. There are different things in Photoshop that you need to complete projects. Photoshop has layers, text, paths, and so much more. Layers are the most important part because you can organize your work into layers to create projects. Layers give you the ability to turn one image into another and to create effects or modify an image's appearance. Photoshop is another powerful tool that designers and graphic designers use to edit new designs. Adobe Photoshop allows you to change and modify your previous design work over and over again. You have the ability to switch between layers, which will help you see what you've already created and what you need to create next. Paint in graphics programs is a familiar go-to in graphic design, and with tools like the ones we're showing you, you can make the most of your time in the studio. It's not only a way to create, but it's also important to be able to manage the effects and colors you put into your design. Photoshop is a powerful tool that many of us have used to create, modify, and design images, and that's why we want to show you some cool tricks on how to use it most effectively. It's a great program to help us create and to work on different projects. Learn a few simple tricks with these great tools. 933d7f57e6

## **Download Adobe Photoshop CC 2015 Version 16Product Key [32|64bit] {{ New! }} 2022**

Adobe Photoshop Elements is the world's first cloud-based digital SLR image editor and is the most powerful, feature-rich and affordable option for amateur and professional photographers, hobbyists, graphic designers, film makers and students interested in digital photography. With the latest release, Adobe Photoshop Elements 15, bring your images to life with advanced features that include customizable camera and lens profiles, "camera panel", advanced image retouching and surface-enabled collaboration. Adobe Photoshop is the industry standard for digital image editing and publication. With nearly 20 years of industry-leading digital image editing features as well as more than 200 add-ons, plugins and extensions, Adobe Photoshop offers photographers, graphic artists and educators the tools they need to create and publish content across web, mobile and print. Web browserbased tools, such as editing in a browser and Context-Select, make it easy to edit Photoshop files while working on another project with a web browser, an iPad, or on a Mac, PC or Chromebook. With more than 200 extensions and features available to upgrade your workflow, Adobe Photoshop helps you manage and edit the largest and most complex Photoshop files. Flexibility gives you access to more than one million Photoshop extensions for managing your files. One of Photoshop's biggest selling points is its extreme flexibility for seamlessly integrating with other Adobe products. Extensible Building Blocks (EBBs), such as Wrapping Panels, Instance Collections and Adobe Stock, provide fluid integration mechanisms. Out of the Box, Photoshop works with these built-in tools without additional programming.

how to download photoshop to my mac photoshop 2020 download mac photoshop 2021 mac download photoshop cc 2021 mac free download portraiture plugin for photoshop cc 2020 free download for mac imagenomic portraiture plugin for photoshop 7.0 free download for mac photoshop 7 for mac free download download photoshop 7 free full version for mac adobe photoshop express mac free download photoshop express for mac free download

Windows gave us incredible productivity and productivity tools when it debuted more than 30 years ago. With Windows 10, Microsoft is investing in those productivity tools and incorporating them more directly into the core of Windows, including easily accessible device connectivity and high-definition touch capabilities. Windows 10 allows you to easily connect into Windows, so you can use the phone, iPad, and all of your devices as well as your desktop computer. Users of mobile and desktop devices are increasingly relying on their devices for work and play. This is a trend that is only going to continue. Windows supports iOS and Android devices and you can use your phone, tablet, and other devices with ease: The original Adobe Photoshop was a trade-off between technology and scale. Adobe could create just about any image by combining and manipulating smaller elements, but artists balked at the amount of time it would take them to combine smaller bits of an image. Adobe's goal was to get the most common of tasks automated, and the company was radical in its approach.

Photoshop's biggest opponents have always been rival photo editors that offer a similar level of control over individual pieces of an image, often with fewer bells and whistles. The vision for the next version of Photoshop was titled "Photoshop for the Real World," and in 1988, Adobe promised that by its third iteration, the software would deliver "prosumer-level [photo-editing] tools." At the time, Photoshop was nigh-omnipotent, but it could only handle one image at a time. Many tasks, like combining overlapping images or moving down to multiple layers, were accomplished by painstakingly cutting out and moving pieces by hand. The next design language, "Photoshop for the 21st Century," was unveiled in 1997, promising a "revolutionary approach to photo-editing." The software would be more powerful and more consumer-friendly, making it ideal for amateurs. To that end, a new user interface was designed that streamlined the user experience and kept the software humble, focusing on one image at a time.

In 2004, the company unveiled a new UI that placed more emphasis on the use of tools than they did the interface alone. The famously lopsided PSD was abolished in favor of more tools, such as layers, masks, perspective correction tools, and the like. While any PSD changes in the 2023 version of Photoshop will take effect in the Elements counterpart as well, there are many changes that will roll-over to the desktop software exclusively. Photoshop also has the added benefit of maintaining backwards compatibility. To prevent users from having to transition from one version of Photoshop to another, the company added the ability to open PSDs from older versions. This makes users feel more secure in the knowledge that nothing has been lost, but it also makes no sense to upgrade the software if you're perfectly content with the one you have. In short: if you like what you have, don't mess with it, and—contrary to what some **other** photo editors tell you—upgrading isn't necessary.

In the Font and Layout tools section, Adobe Photoshop helpfully illustrates the logical flow for setting up layer groups and masking that are used in all of the Photoshop editing tools. It also provides a basic tutorial of how to create a user interface with a ribbon-style tool panel. • **Whats New in Photoshop 2020?** There are lots of enhanced features introduced in Photoshop that make it a more user and designer-friendly photo editing software. Two features that are must-have are Layers and AI. Layers can be used to achieve higher-quality and highly complex composite images by combining the base layers that are layer-based to achieve a higher-quality and professional image. AI is a new AI technology that helps in creating Photoshop brushes. It is a new way of creating Photoshop brushes in a more handson fashion. AI for brushes is said to generate more accurate and final compositions. If you are facing any problem to connect your nfc printer, this tutorial might be helpful for you. You want to buy a camera, you can visit our site to buy cheap Nikon and Canon Cameras. We give you information about features, functions, and other products. In this site, also you can find additional information about manufacturers and their software. we provides Lightroom software reviews for Mac and Windows computers and our product test kits Adobe Lightroom and Adobe Photoshop CS6 are ready for your device. Download the software for free and have a look at our website and enjoy your trip.

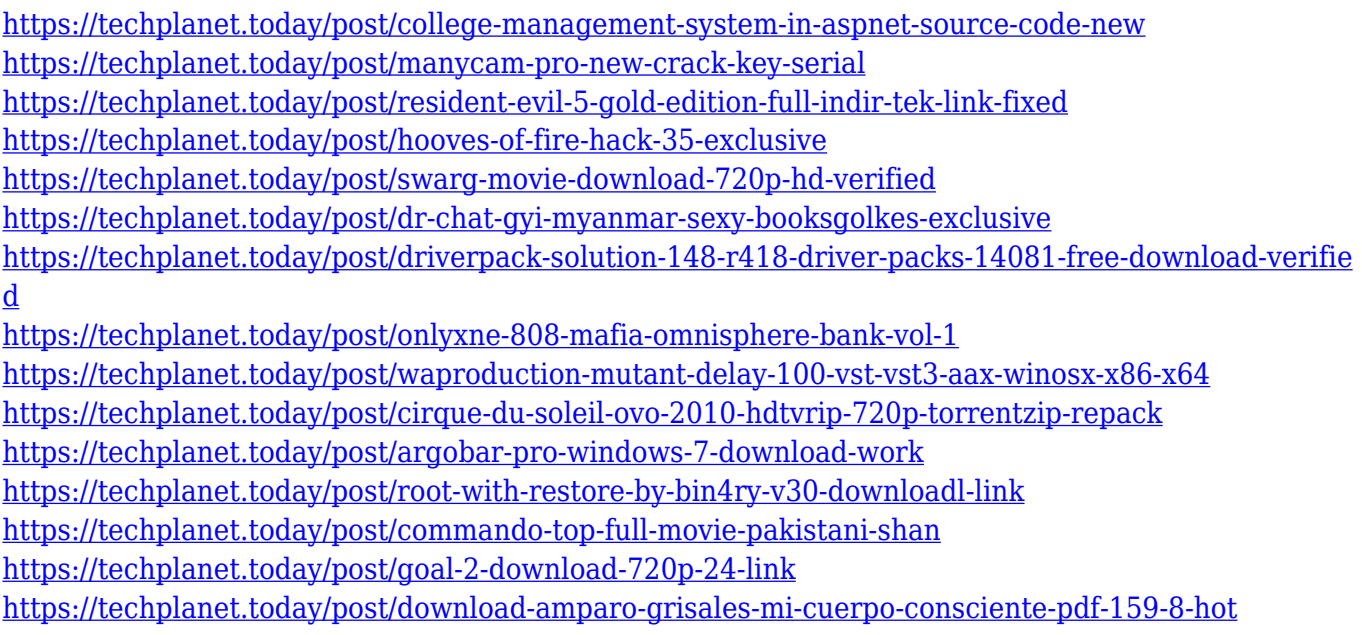

The editable frame always stands out, but sometimes it is needed to be removed, and that is where Photoshop Trigger comes in. You can go ahead to set the frame to be like the surrounding area, or it can be a box, and this will make it easy for you to remove the frame. Another way to do it is to use the Online Services to restore frames. Click the small arrow, <&*Restore Frames* menu option displayed on the tool bar, and then click < & < Restore from the web. Now you can see all the frames that are going to be removed. Select the frames that you want to remove. Next, click <- to remove the frames. Photoshop has got more than dozen of frames, and the design can be sophisticated and deal with multiple frames. You just need to select the frames that need to be removed, click <- to remove, and then click <

Adobe Photoshop has been an ideal tool for the post-production, commercial, and amateur photographer from the very beginning, much of it to due to its user-friendliness, features, and flexibility. However, with the huge advances in modern DIGITAL SLR cameras, Adobe has implemented native GPU-based features to help the user edit faster, handle huge files and generally make photo-editing much easier and more efficient. Adobe Creative Cloud from Adobe Sells Instantly is a product alternative to Adobe Creative Suite. It lets you work on what you love and build your ideas. With Intuitive tools that keep you inspired and you can design anything on the web, iPhone and Android mobile devices, touch-enabled tablets, Windows PCs, Macs, Chromebooks, and even turn photographs into artistic masterpieces and create animations, interactives, and videos. All this and more in just one account. Typical Adobe Photoshop users are familiar with an ever evolving array of tools that extend and enhance the fundamental image editing capabilities already familiar. This book will take you through all the fabulous features that Photoshop has to offer. In 2019, Adobe released an improved Photoshop version named Photoshop CC 2019. The new improved Photoshop version 8.0 makes several innovative features possible. The most important Photoshop updates that come with CC 2019 are: Introduction to Adobe Photoshop is a guide to the basics of any photo editing software, introducing you to the many tools you need to get started, with lots of help to understand every useful feature and all of its settings. It gives you a broad overview of what this software can do for you and what you can do to yourself.